國立基隆女中資訊安全政策個人電腦查核表

處室: 職稱: 姓名:

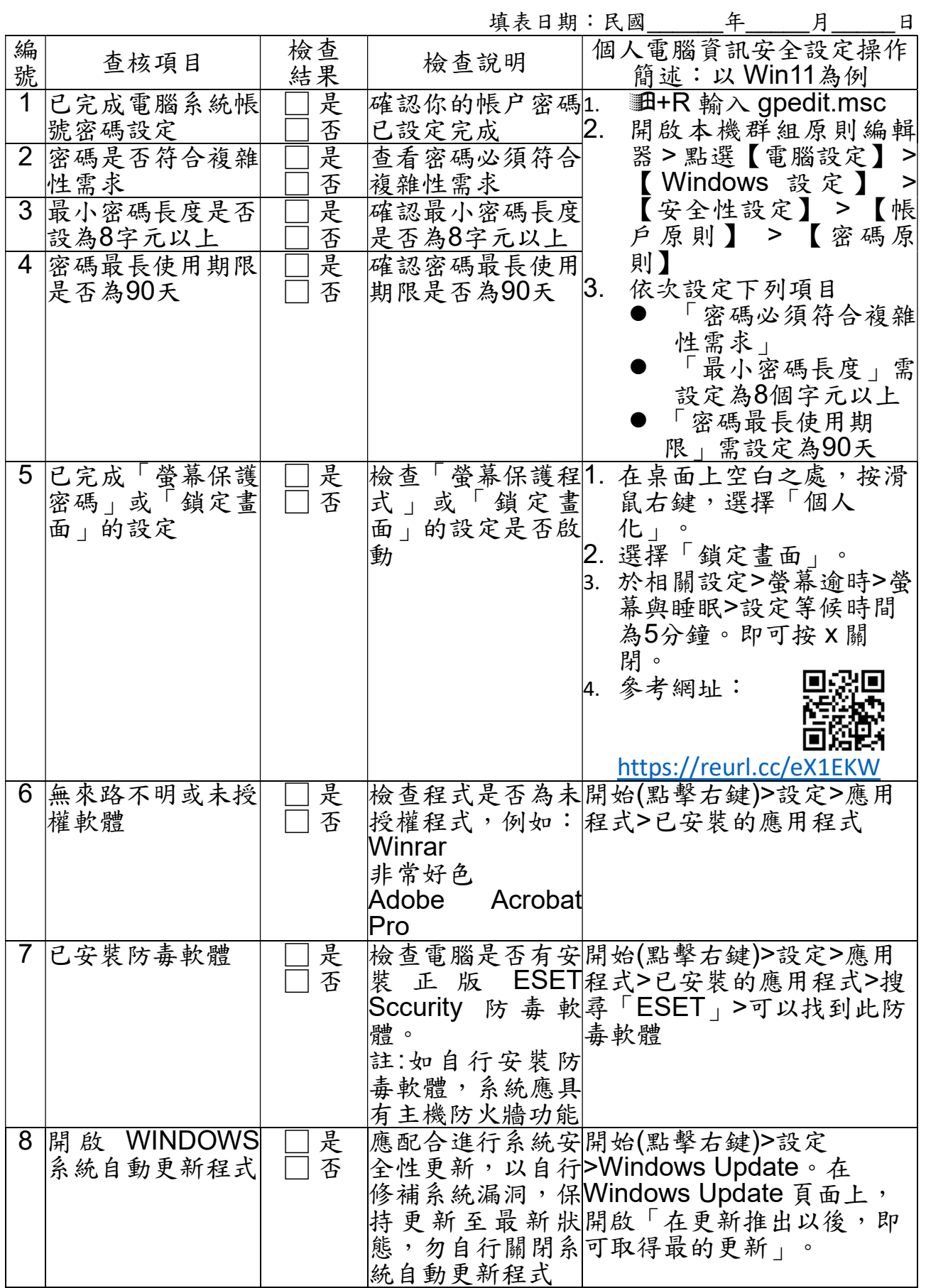